## **Finale 25 Serial Number High Quality**

there are two additional options: makemusic can create a finale v26 installer package for you (or an older version). for the existing finale v26 package to install, you need to have the same version installed on your computer as the finale v26 package, which you have now. see how to upgrade from a previous version of finale for details. once youve installed makemusic, you can find its menu path in the utilities folder. then, in the applications folder, select finale v26, and drag it into the applications folder. (note: makemusic no longer asks you to find the finale v26 installer in the applications folder; it should just be there.) once finale v26 is installed, you should open makemusic, and see if the finale v26 installer is listed. if not, you may want to check your email to see if youve been signed up for makemusic. if youre signed up, but the finale v26 installer isnt there, you may want to check your spam filter to see if your mailbox has accidentally received finale v26. finale v26 features a new user interface designed to make it easier than ever to navigate and use the full range of finale capabilities. the finale user interface has been completely redesigned to bring it more in line with the sleekness and elegance of finales internal composition engine. the result is a vastly improved workflow, intuitive use, and the kind of ease of use that makes finale a joy to use. finales cloud-based inventory management software system features cover the range of warehouse management system needs for manufacturers, wholesalers, distributors, and e-commerce sellers, and the back-office needs of retailers. it includes features like lot tracking and split shipments, which you just cant do with quickbooks inventory software or manage with excel. it provides fast access from a web browser or mobile device anywhere, which is difficult to replicate and expensive to maintain on a microsoft access system that you need to install and administer yourself.

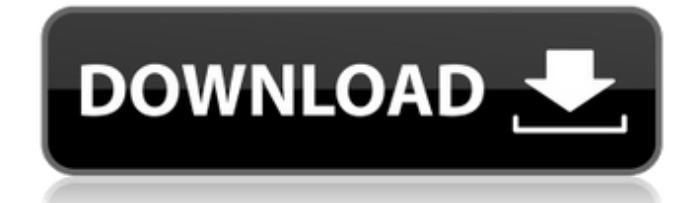

## **Finale 25 Serial Number**

when you are editing in finale, you can have the document automatically save each time you open it. this is a feature of word, and is referred to as document recovery. when you use the restore document from file function in finale, it will place the saved document back in its original location. you can specify where you want the document to be placed by choosing save document as.. mark mattoon, creator of the timetracker software, has published a new version of his program, v3.4. it's being distributed as a microsoft word plug-in that i've added to the download site. the release has a number of improvements, including new preferences and the ability to edit all letters at once with a single click. if you want to try it out, you can download the free trial and register for a free 30-day evaluation. you can find my old finale.zip file on the web site. i lost it at some point in the past, but i'm including it here for posterity. i think this version of finale is a legitimate version, and it should work on any mac os. it's important to be sure that you are getting the latest version, so i'll leave it up to you to find out what version this is. you can find the new finale v3.7.2 download at the maclife web site. my.zip files are usually on the download page as well. i think that version 3.2 is the latest. as always, you should check on the support page before you install the latest release of finale. the support page does a good job of listing current issues, current upgrade path, and most importantly, where to find help with specific problems. finally, this version has a new feature that will be very useful to finale users. the idea is to give you a "looks like" preview of the finished layout before you're done. you can view this preview on any page or document in the program. 5ec8ef588b

<http://tichct.ir/wp-content/uploads/2022/11/heinquig.pdf> [https://octopi.nl/wp](https://octopi.nl/wp-content/uploads/2022/11/Download_Crystal_Report_1302_For_Vs2012l.pdf)content/uploads/2022/11/Download Crystal Report 1302 For Vs2012l.pdf [http://www.bayislistings.com/simgirls-exclusive-full-version-cheats-hints-codes-or](http://www.bayislistings.com/simgirls-exclusive-full-version-cheats-hints-codes-or-walkthrough-129311/)[walkthrough-129311/](http://www.bayislistings.com/simgirls-exclusive-full-version-cheats-hints-codes-or-walkthrough-129311/) <https://www.bridgeextra.com/wp-content/uploads/2022/11/xilcham.pdf> [https://mentoring4good.com/wp-content/uploads/2022/11/payday\\_2\\_god\\_mode\\_mod.pdf](https://mentoring4good.com/wp-content/uploads/2022/11/payday_2_god_mode_mod.pdf) <https://newsafrica.world/2022/11/passware-kit-forensic-13-5-crack-upd/> [https://smrsavitilako.com/renaultcarminattomtomlivecrack11-\\_verified\\_/uncategorized/](https://smrsavitilako.com/renaultcarminattomtomlivecrack11-_verified_/uncategorized/) [https://istud.in/wp-content/uploads/2022/11/Plesk\\_12\\_License\\_Key\\_11.pdf](https://istud.in/wp-content/uploads/2022/11/Plesk_12_License_Key_11.pdf) [https://worldweathercenter.org/vsdc-video-editor-6-3-5-13-crack-activation-key-link](https://worldweathercenter.org/vsdc-video-editor-6-3-5-13-crack-activation-key-link-download-2019/)[download-2019/](https://worldweathercenter.org/vsdc-video-editor-6-3-5-13-crack-activation-key-link-download-2019/) <https://mrczstore.com/wp-content/uploads/2022/11/ferrclif.pdf> <http://atmecargo.com/?p=24609> <https://valentinesdaygiftguide.net/2022/11/22/kkd-windows-se7en-v1-top/> <https://www.hajjproperties.com/advert/akinsoft-octoplus-6-02-07-crack-verified/> <https://instafede.com/ice-age-collision-course-english-part-2-full-movie-in-tamil-download-top/> <https://www.faceauxdragons.com/advert/gta-4-setup-1c-bin-better/> [http://steamworksedmonton.com/wild-guns-reloaded-free-download-hack-\\_best\\_/](http://steamworksedmonton.com/wild-guns-reloaded-free-download-hack-_best_/) <http://www.studiofratini.com/anjaneya-tamil-full-movie-download-verified/> https://instafede.com/notch- $\Pi$ -android-news-application-hot/ <https://sugaringspb.ru/sadonosukirnopengantarekonomimikropdf54/> [https://www.vclouds.com.au/epsonadjustmentprogramresetterxp101xp201xp204xp401free](https://www.vclouds.com.au/epsonadjustmentprogramresetterxp101xp201xp204xp401free-hotdownload/)[hotdownload/](https://www.vclouds.com.au/epsonadjustmentprogramresetterxp101xp201xp204xp401free-hotdownload/)